## **Área dos Alunos**

Aqui cada aluno terá uma área para manter seus exercícios, seu trabalho final, e qualquer outro material que desejar.

Os alunos que estiverem interessados em ampliar os horizontes podem checar a apostila on-line. Esta apostila é originalmente para apoio do curso Uso da Linguagem R em Ecologia oferecido em 2008, mas pode ser usada para estudo individual.

Outra sugestão é entrar no site de [Mick Crawley](http://www3.imperial.ac.uk/naturalsciences/research/statisticsusingr) onde é possível baixar apostilas, códigos e dados de um curso de estatística para biólogos usando R oferecido no Reino Unido.

## **Tabela para Postar Exercícios**

[Entre aqui para carregar os seus arquivos](http://ecor.ib.usp.br/doku.php?id=05_curso_antigo:r2014:alunos:tabexe)

## **Trabalho Final**

[Instruções aqui](http://ecor.ib.usp.br/doku.php?id=05_curso_antigo:r2014:alunos:trabalho_final:start)

From: <http://ecor.ib.usp.br/> - **ecoR**

Permanent link: **[http://ecor.ib.usp.br/doku.php?id=05\\_curso\\_antigo:r2014:alunos:start](http://ecor.ib.usp.br/doku.php?id=05_curso_antigo:r2014:alunos:start)**

Last update: **2020/08/12 06:04**

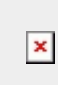